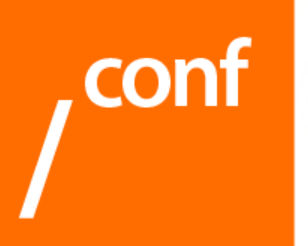

#### **RootConf-2009**

Профессиональная конференция системных администраторов

#### **Maatkit — скрипты для MySQL**

Константин Осипов, Staff Engineer, Sun/MySQL kostja@sun.com

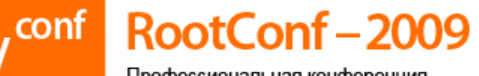

### **4TO TAKOE Maatkit**

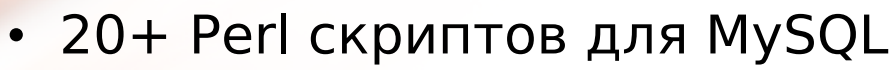

- · open source: http://code.google.com/p/maatkit, http://groups.google.com/group/maatkit-discuss
- автор Baron Schwartz (@Percona)
- stand-alone (зависит только от DBD::mysql)
- download & run не нужна инсталляция
- документация это код, --help всегда правильный

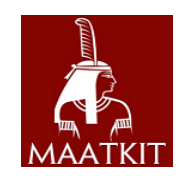

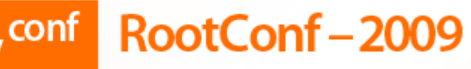

Профессиональная конференция системных администраторов

### Что может Maatkit

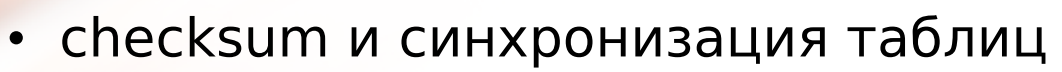

- задерживать replication slaves
- анализ slow query log
- "плавная" архивация старых данных
- распараллеливать dump или restore
- многое другое...

```
kostja@ibbur:~$ mk-slave-find --host=127.0.0.1 \
--port=3307 -ukostja
127.0.0.1:3307
+- 127.0.0.1:3308+ - 127.0.0.1:3309+- 127.0.0.1:3310
```
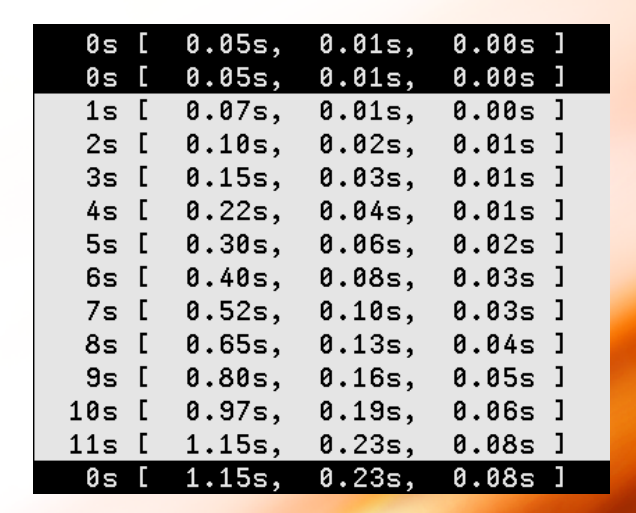

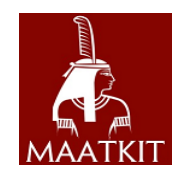

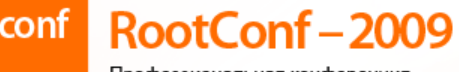

#### mt-table-checksum

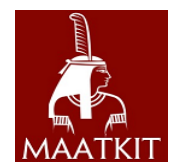

- гарантирует что данные на мастере и слейве те же
- на мастере выполняет: insert into <checksum table> select <checksum query> from <other table>
	- на слейве: select <slave checksum> == <master checksum> from <checksum\_table>
	- разные данные -> разное значение checksum

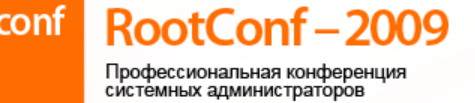

# Флаги mk-table-checksum

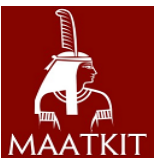

- --chunk -- частями, --sleep постепенно
- неограниченное число хостов
- пример:
- $mk-table-checksum --replicate=maatkit.checksum \ \$
- $--createreplicate --chnksize=1000 \setminus$
- --sleep-coef=2 master db host
- По завершению, проверить результаты на слейвах, в глубину 2:
- $mk-table-checksum --replicate=maatkit.checksum \ \n$ --replcheck 2 master db host

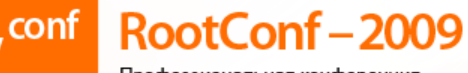

Профессиональная конференция системных администраторов

# mk-table-sync

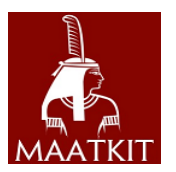

- если replcheck нашла разницу, mk-table-sync может её устранить
- может также использоваться отдельно Пример:

```
mk-table-sync --sycntomaster \
```
- --replicate=maatkit.checksum \
- --execute slave db host

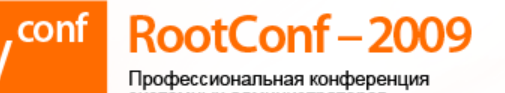

## mk-slave-delay

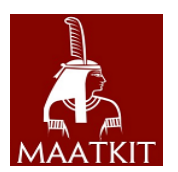

- полезно как страховка на случай human error • если случайно выполнен DROP TABLE на мастере, N минут чтобы остановить репликацию и исправить ситуацию
- не замена бэкапам, а способ снизить downtime
- не зависит от Seconds behind master, не читает логи
- при этом даёт точный результат

mk-slave-delay --delay=60m slave db host

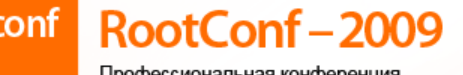

# mk-query-digest

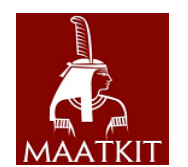

- mk-query-digest GROUP BY для slow query log
- работает и для других источников данных: mk-query-digest --processlit h=localhost
- умеет читать MySQL логи, считать статистику, top10, худший в сэмпле и т.д.
- Пример:

mk-query-digest /path/to/slow query log

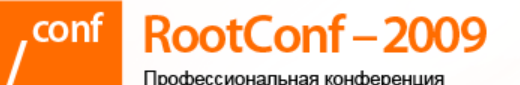

# История с mk-query-digest &

- можно хранить отчёты в таблице
- каждый запуск отдельная строка
- поиск «новых» проблемных запросов, график загрузки
- Пример:
- mk-query-digest /path/to/slow query log \
- --review h,localhost, D=maatkit, t=review \
- --createreview --review-history \
- t=review history --createreviewhistory
- недавно добавлена. Планируется новый скрипт для работы с review history

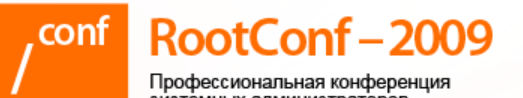

## Полный список

- mk-archiver
- mk-audit
- mk-checksum-filter
- mk-deadlock-checker
- mk-duplicate-key-checker
- mk-find
- mk-heartbeat
- mk-parallel-dump/restore
- mk-profile-compact
- mk-query-digest/profiler
- mk-show-grants
- mk-slave-delay
- mk-slave-find
- mk-slave-move
- mk-slave-prefetch
- mk-table-checksum
- mk-table-sync
- mk-visual-explain

RootConf-2009 .conf

Профессиональная конференция<br>системных администраторов

#### Спасибо!

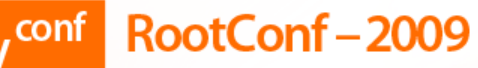

Профессиональная конференция системных администраторов

# Что в разработке

- поддержка configuration files
- стандартизация command line options
- todo:<http://code.google.com/p/maatkit/issues/list>
- можно sponsor a feature

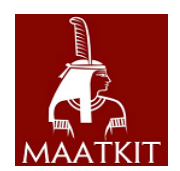